# MOC: **M**ulti **O**rder **C**overage maps

*(Thomas Boch, Pierre Fernique, Mark Taylor)*

IVOA Interop Urbana Champaign, May 2012

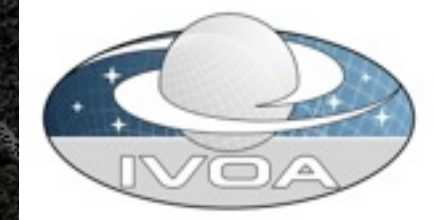

# Brief reminder

A **MOC** is a simple and powerful method to specifify sky regions (datasets coverage)

**Goals**: provide visualization, very fast comparisons of coverages, and data access methods

**How**: based on HEALPix sky tesselation

A sky region

=

a list of HEALPix cells, grouped hierarchically

*Jan 2011*

*May 2011*

*Nov 2011*

*Dec 2011*

*Apr 2012*

# History

First idea + prototype implementation in Aladin

Napoli Interop: presentation in Applications session

MOC generation for VizieR catalogues

ADASS 2011: poster and proceedings

Implementation in TOPCAT (multiple cone search)

IVOA note *(Boch, Donaldson, Fernique, O'Mullane, Reinecke, Taylor)*

# From data to the MOC ...

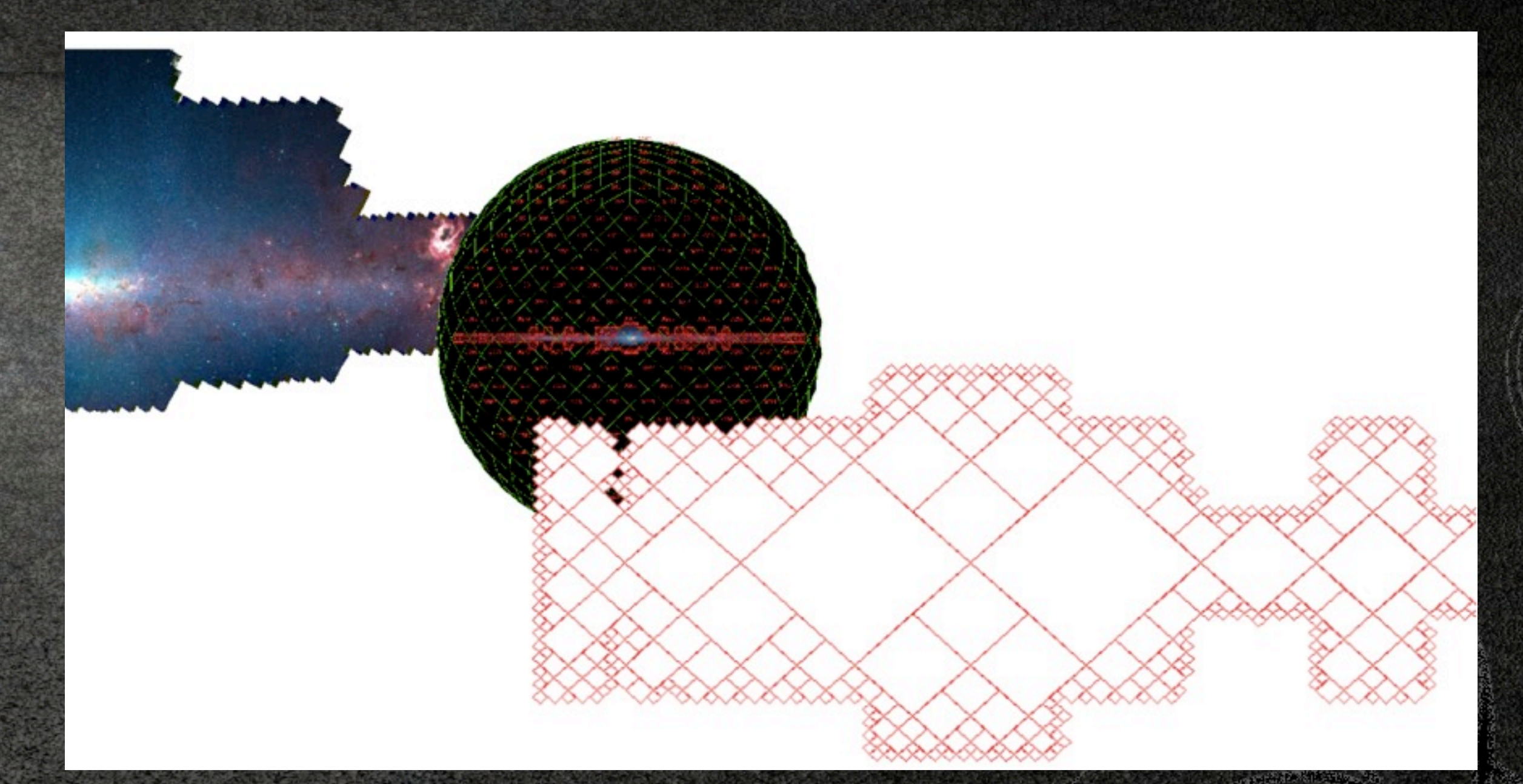

*MOC from Spitzer images survey*

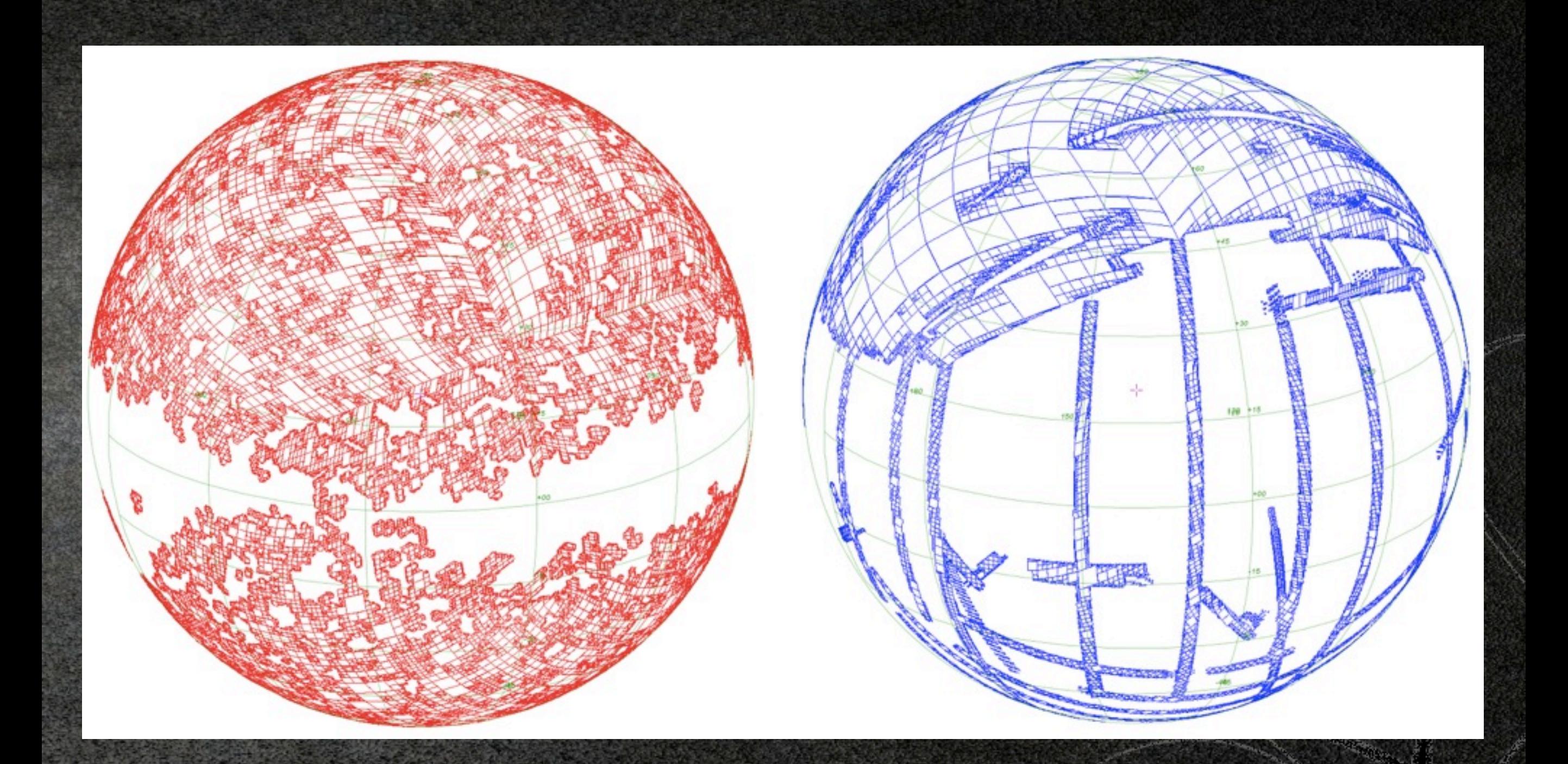

## *GALEX AIS MOC (order 8 - 70,000 cells) SDSS DR8 MOC (order 10 - 225,000 cells)*

### **Details described in IVOA note**

- Why HEALPix ?
	- Examples of use cases
	- Scope and performances
	- MOC encoding
	- Libraries
- **Java library available at**

**[http://cds.u-strasbg.fr/resources/](http://cds.u-strasbg.fr/resources/lib/exe/fetch.php?%20media=mocsrc.jar%0D) [lib/exe/fetch.php? media=mocsrc.jar](http://cds.u-strasbg.fr/resources/lib/exe/fetch.php?%20media=mocsrc.jar%0D)**

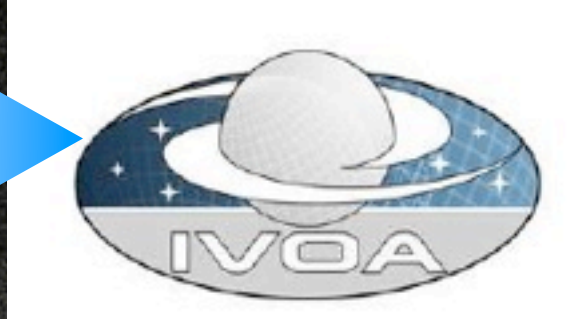

**International** Virtual Observatory

Alliance

### **MOC** - HEALPix Multi-Order Coverage map

Version 1.0 IVOA Note 12th April 2012

Previous version(s): None

### Authors:

Thomas Boch Tom Donaldson Pierre Fernique Wil O'Mullane Martin Reinecke Mark Taylor

### Editor:

Pierre Fernique

### **Abstract**

This note describes a simple and powerful method to specify sky regions. The goal is to have a way for providing very fast comparisons and data access methods. The principle is based on HEALPix sky tessellation. It boils down to defining a list of sky cells, grouped hierarchically. This method has been tested and validated in two tools: Aladin and Topcat, and in a front-end tool for VizieR catalogs.

# Two encoding formats

*performance versatility*

**FITS MOC: designed to be** processed as fast as possible (serialization/deserialization in one fast step)

**JSON MOC: easy to write, to** read and to parse

{"1":[1,2,4], "2":[12,13,14,21,23,25], ...} FITS binary table

## Demo I

Visualize in Aladin a VizieR catalogue MOC

Find VizieR catalogues with a common intersection

Compute the intersection between 2 VizieR catalogues MOCs

**MultiMoc** tester strate MOC notestialities

This basic form provides an access to a remote server (tomcat+java servlet) containing about 10.000 VizieR table MOCs and a few Aladin image surveys MOCs Select one catalog/ssurvey (radio button) and you will see appear immediately the list of data set which intersect it. You can also drag & drop one of them into Aladin (beta) for displaying it. Use the two bottom fields for providing by hand a basic MOC, or just a sky position. A MOC (Multi-Order Coverage map) is a way to describe the sky region covered by a data set, such as a source catalog a pixel survey, or others. A java API is available here

### 9948 MOCs loaded (190MB) (loaded in 630ms by Tomcat server)

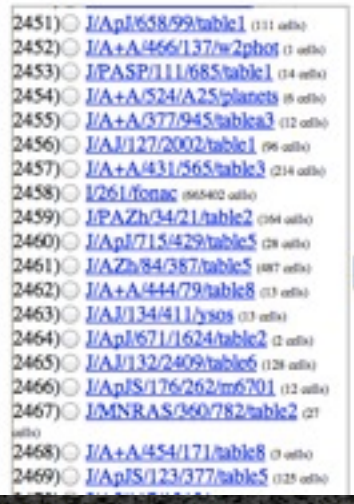

1/283A/npm2 intersects 4898 catalogs/surveys (computed in 258ms)

700) /ApJS/145/329/sources (7) allo 701) JANRAS/402/1380/table3 cts adio 702) J/AJ/136/2070/tables (the alter 703) J/ApJS/191/232/table1 (16 ofte) 704) //A+A/429/235/table3 019 año 705) VIII/68/catalog one and 706) MApJ/622/129/table3 (14 offs) 707) //ApJS/190/100/table3 at ano 708) J/A+A/459/199/tablec1 os ano 709) MAnJ/593/1093/bf at also 710) J/AZh/72/495/table8 at adid 711) V/114/msx6/rooser and 712) V113A/catalog cuarr adia 713) JANRAS/396/964/stars 03 mino 714) J/A+AS/135/273/table2 on eno 715) J/ApJS/45/97/table2 cm and 716) III/195/objects (77 utile) 717) MNRAS/292/419/table6 ev atto 718) MAJ/123/873/table1 cost and

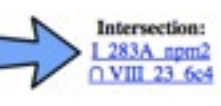

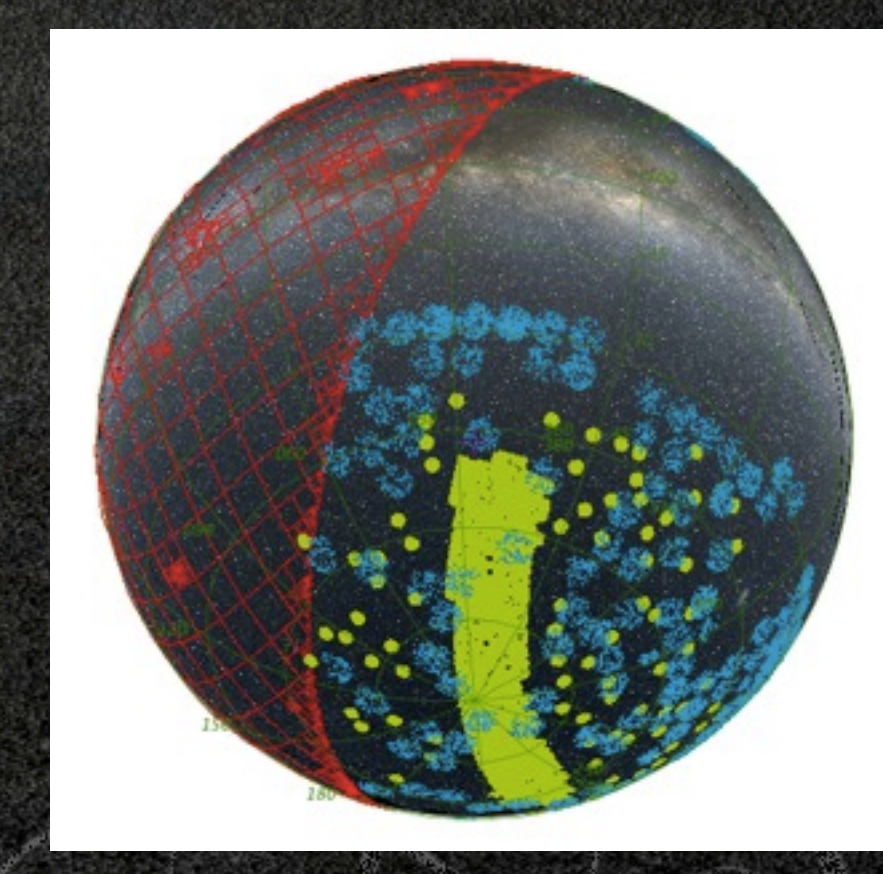

# A few figures

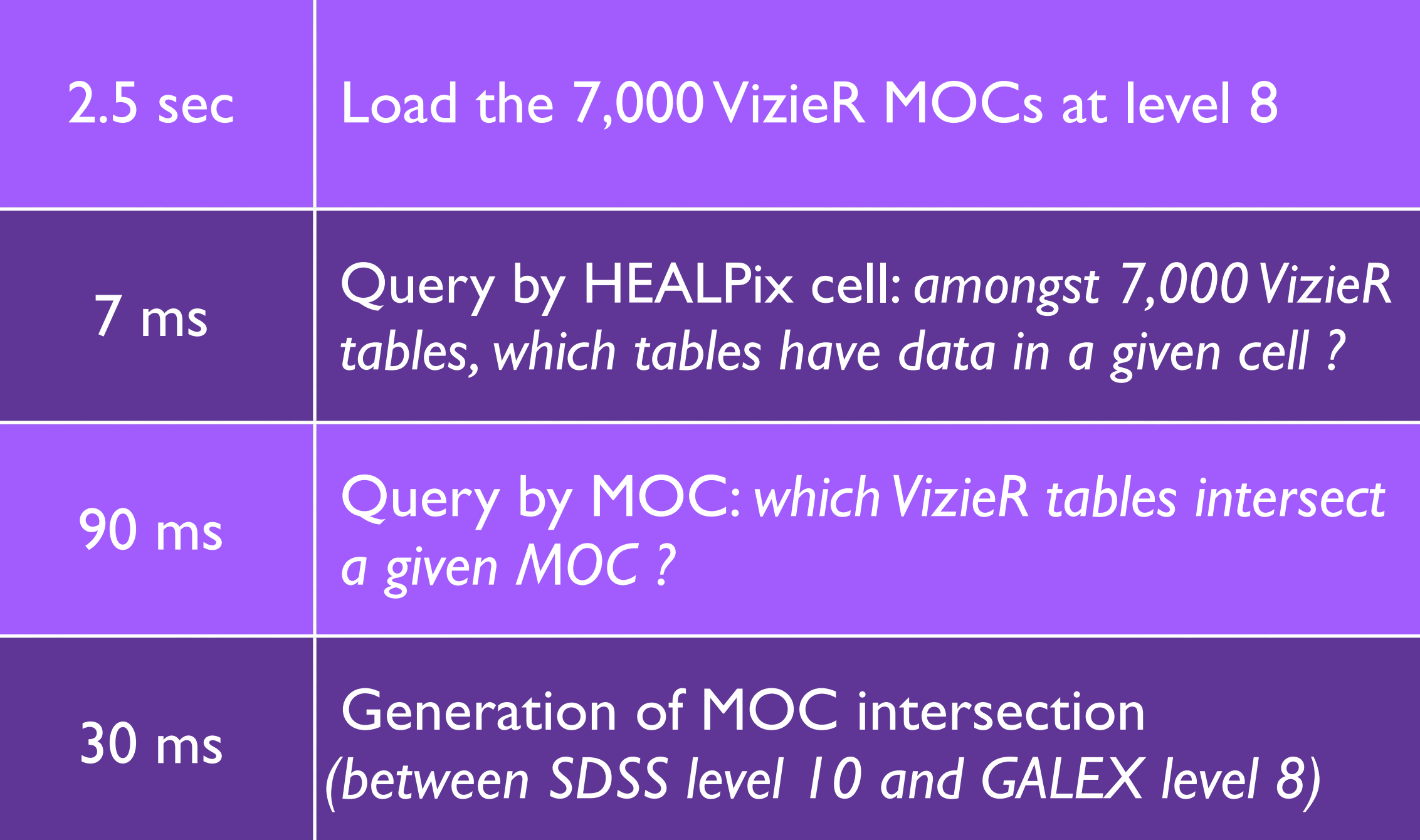

# MOC and Multicone in TOPCAT

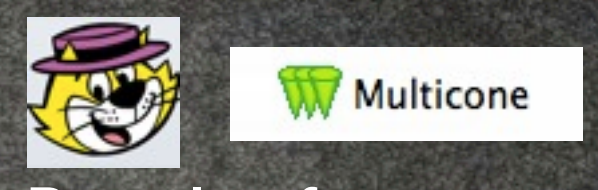

Popular feature

Positional cross-match between a local table and a remote one

Multiple cone search queries

Naive approach:

one query per row of the local table

in some cases, many unnecessary queries

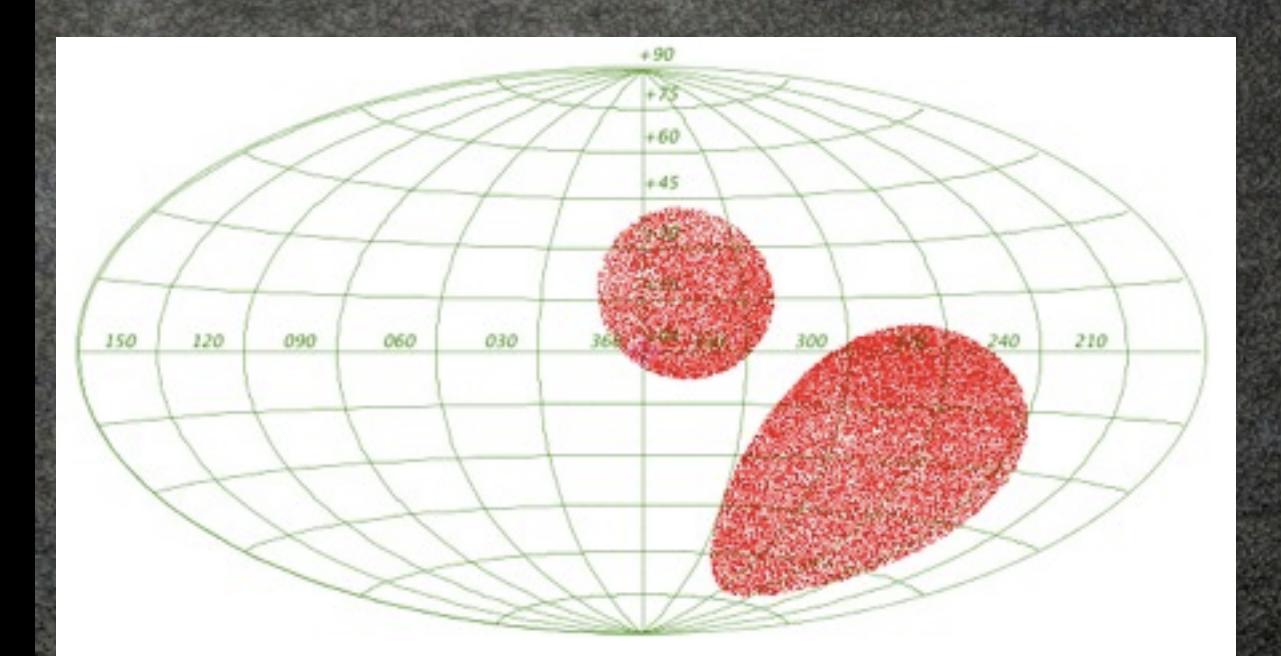

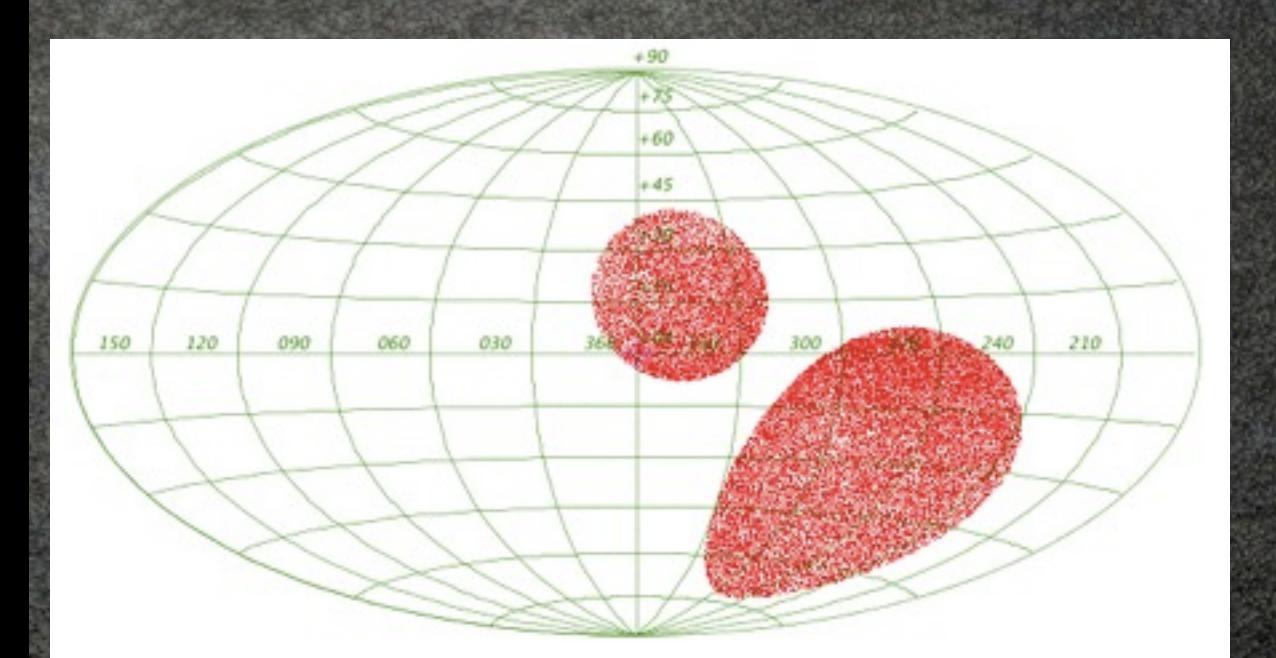

### Cone search service (SDSS DR7)

### Cone search service (SDSS DR7)

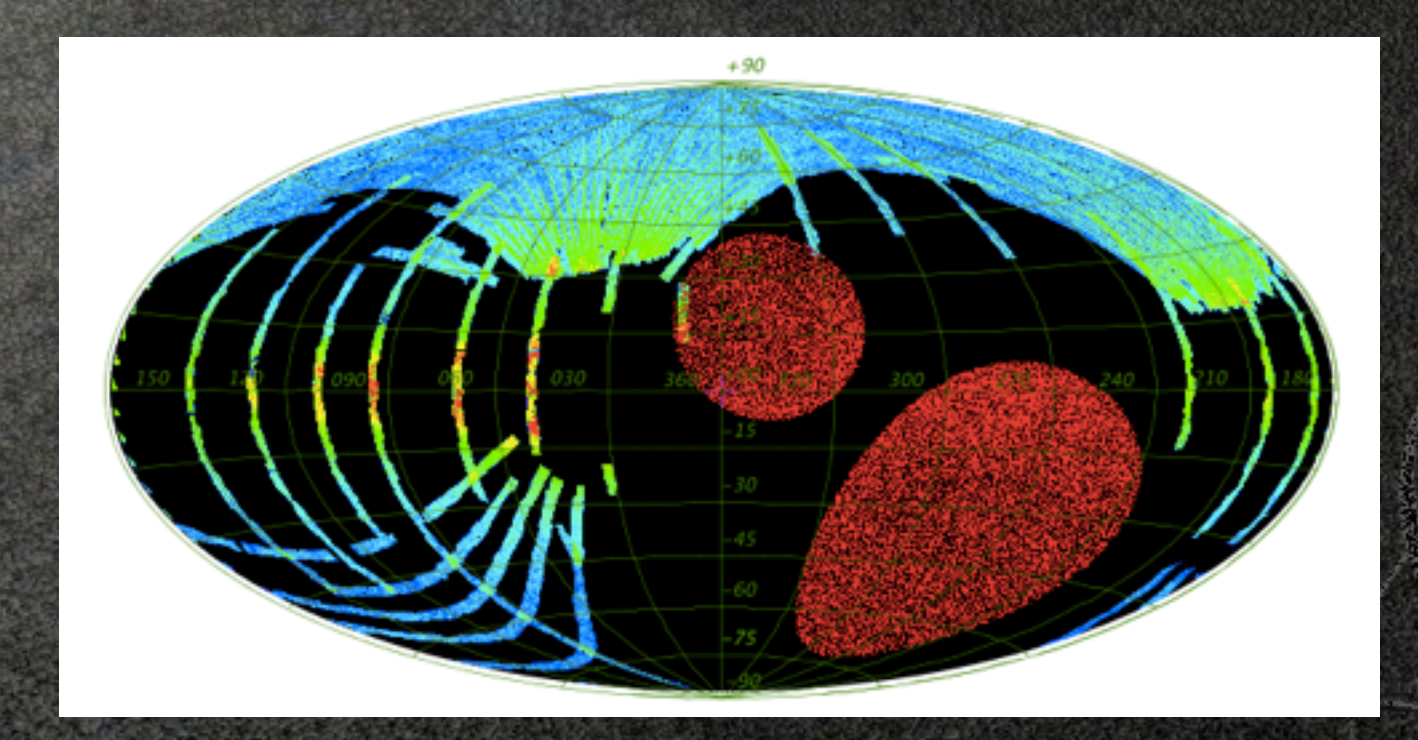

### Cone search service (SDSS DR7)

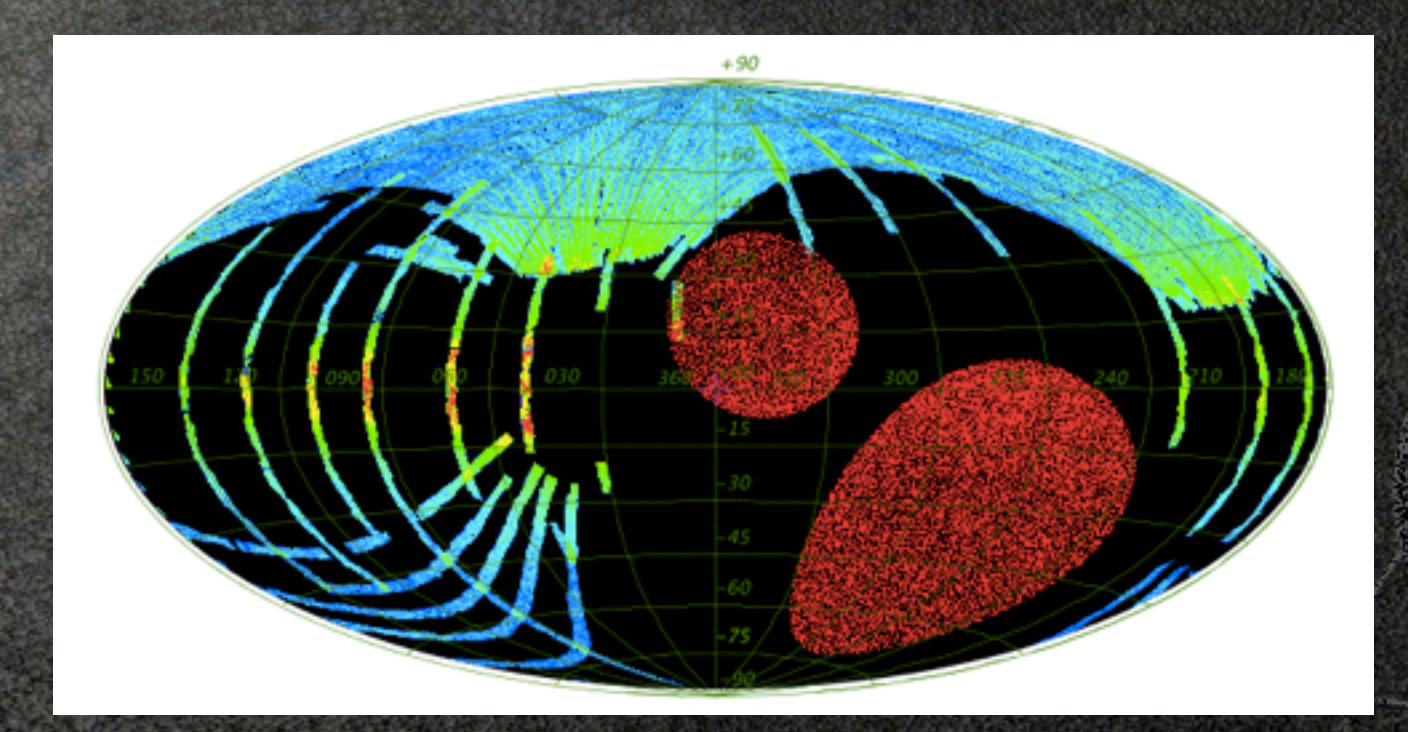

### **Need knowledge of coverage for CS services**

# getMoc service

Provides the global sky coverage (MOC) for a cone search resource

*Input*: cone search base url (+ nside) eg: [http://alasky.u-strasbg.fr/footprints/getMoc?](http://alasky.u-strasbg.fr/footprints/getMoc?baseUrl=http%3A%2F%2Fvizier.u-strasbg.fr%2Fviz-bin%2Fvotable%2F-A%3F-source%3DIII%2F105%26)**baseUrl**=http%3A%2F%2Fvizier.u[strasbg.fr%2Fviz-bin%2Fvotable%2F-A%3F-source%3DIII%2F105%26](http://alasky.u-strasbg.fr/footprints/getMoc?baseUrl=http%3A%2F%2Fvizier.u-strasbg.fr%2Fviz-bin%2Fvotable%2F-A%3F-source%3DIII%2F105%26)

*Output*: required MOC (serialized in FITS) or 404 error

Available MOCs :

All 7,000+ registered VizieR cone search services [\(http://alasky.u-strasbg.fr/footprints/tables/vizier/](http://alasky.u-strasbg.fr/footprints/tables/vizier/) )

Some cone search services managed by ROE (MOCs computed and provided by Mark Holliman) : UKIDSS, SDSS DR8, VISTA VHS

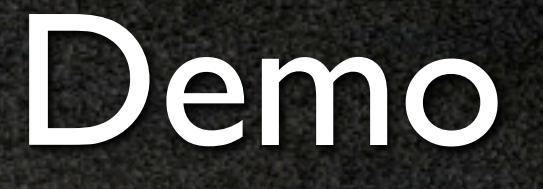

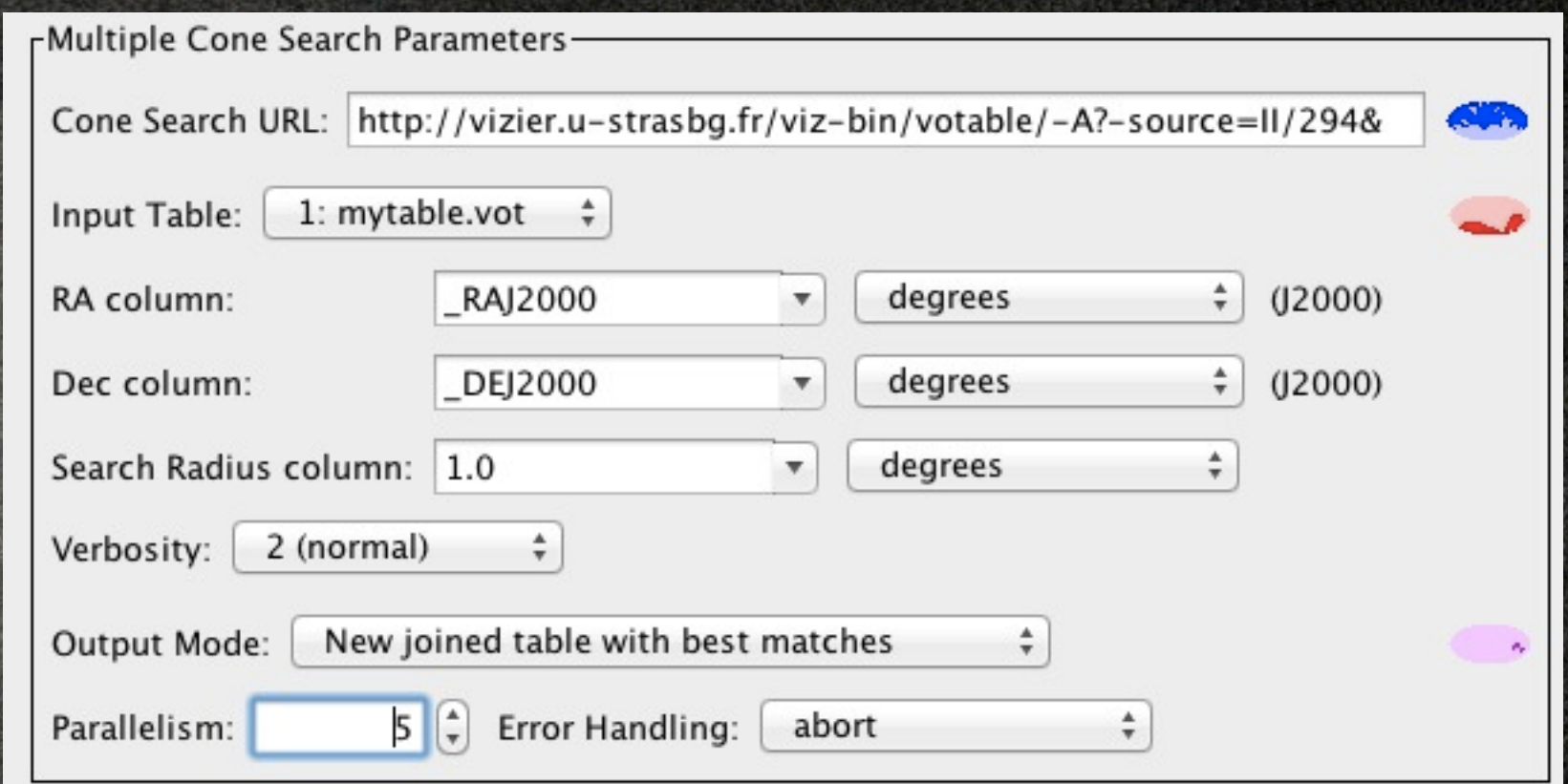

Feature available in TOPCAT pre-release ( *ftp://andromeda.star.bris.ac.uk/pub/star/topcat/pre/* )

 $\bigcirc$ 

makes use of VizieR tables MOC, in order to discard positions without potential counterparts

Collaboration between CDS and Mark Taylor

# Perspectives

- In VizieR: provide access to catalogue data for a given MOC *("give me the sources intersecting this MOC")*
	- Gather MOCs of non-VizieR cone search services (we provide with a Java tool to generate a MOC from a list of positions)
	- MOCs to describe coverage of S\*AP/TAP services ?
	- Replace the getMoc service with a link to the MOC at the registry level ?

# Links

- IVOA note :<http://ivoa.net/Documents/Notes/MOC/>
- MOC demonstrator :<http://alasky.u-strasbg.fr/MocServer/>
- **MOC** for VizieR tables : <http://alasky.u-strasbg.fr/footprints/tables/vizier/>